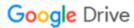

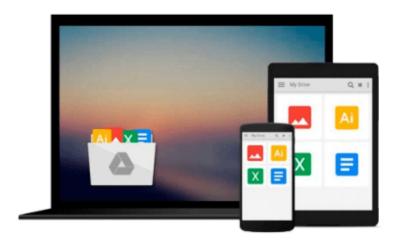

## Microsoft® Windows® SharePoint® Services Step by Step

Olga M. Londer, James Edelen, Todd C. Bleeker, Penelope Coventry

Download now

Click here if your download doesn"t start automatically

### Microsoft® Windows® SharePoint® Services Step by Step

Olga M. Londer, James Edelen, Todd C. Bleeker, Penelope Coventry

Microsoft® Windows® SharePoint® Services Step by Step Olga M. Londer, James Edelen, Todd C. Bleeker, Penelope Coventry

Quickly teach yourself how to make team collaboration easy—and more productive—with Windows SharePoint Services. With STEP BY STEP, you drive the instruction. Work at your own pace through the book's lessons and build new skills using the files on CD. You'll learn exactly what you need to know about using Windows SharePoint Services to help you—and your team—share ideas and information more efficiently!

- Build your own SharePoint site—a central, Web-based workspace for teamwork and communication
- Set up document libraries and Document Workspaces for easy collaboration
- Use Meeting Workspaces to facilitate meeting preparation and follow-up
- Share and exchange data, calendars, contacts, and other information from Microsoft Office programs
- Conduct surveys and use discussion boards on your site
- Customize your pages and sites with Web PartsPractice your skills using the files on CD!

Your Microsoft Office System Reference Pack on CD includes:

- Templates and clip art straight from the Microsoft Office team
- Microsoft Office System Quick Reference eBook
- Insider's Guide to Microsoft Office OneNote 2003 eBook
- Microsoft Computer Dictionary, Fifth Edition, eBook—10,000+ entries!
- Introducing the Tablet PC eBook
- Complete STEP BY STEP eBook
- Skill-building practice files

A Note Regarding the CD or DVD

The print version of this book ships with a CD or DVD. For those customers purchasing one of the digital formats in which this book is available, we are pleased to offer the CD/DVD content as a free download via O'Reilly Media's Digital Distribution services. To download this content, please visit O'Reilly's web site, search for the title of this book to find its catalog page, and click on the link below the cover image (Examples, Companion Content, or Practice Files). Note that while we provide as much of the media content as we are able via free download, we are sometimes limited by licensing restrictions. Please direct any questions or concerns to booktech@oreilly.com.

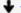

**Download** Microsoft® Windows® SharePoint® Services Step b ...pdf

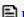

Read Online Microsoft® Windows® SharePoint® Services Step ...pdf

Download and Read Free Online Microsoft® Windows® SharePoint® Services Step by Step Olga M. Londer, James Edelen, Todd C. Bleeker, Penelope Coventry

#### From reader reviews:

#### Cora Gallien:

Do you certainly one of people who can't read enjoyable if the sentence chained inside straightway, hold on guys this aren't like that. This Microsoft® Windows® SharePoint® Services Step by Step book is readable by means of you who hate those straight word style. You will find the info here are arrange for enjoyable studying experience without leaving also decrease the knowledge that want to provide to you. The writer of Microsoft® Windows® SharePoint® Services Step by Step content conveys objective easily to understand by many individuals. The printed and e-book are not different in the articles but it just different available as it. So, do you even now thinking Microsoft® Windows® SharePoint® Services Step by Step is not loveable to be your top listing reading book?

#### **David Clark:**

The guide untitled Microsoft® Windows® SharePoint® Services Step by Step is the guide that recommended to you you just read. You can see the quality of the reserve content that will be shown to you. The language that publisher use to explained their ideas are easily to understand. The author was did a lot of research when write the book, hence the information that they share to your account is absolutely accurate. You also could possibly get the e-book of Microsoft® Windows® SharePoint® Services Step by Step from the publisher to make you much more enjoy free time.

#### **Charles Smith:**

The e-book with title Microsoft® Windows® SharePoint® Services Step by Step has a lot of information that you can learn it. You can get a lot of profit after read this book. This book exist new expertise the information that exist in this publication represented the condition of the world today. That is important to yo7u to understand how the improvement of the world. This book will bring you inside new era of the globalization. You can read the e-book on the smart phone, so you can read that anywhere you want.

#### **Joseph Carter:**

As a pupil exactly feel bored in order to reading. If their teacher expected them to go to the library or to make summary for some publication, they are complained. Just minor students that has reading's internal or real their leisure activity. They just do what the instructor want, like asked to go to the library. They go to presently there but nothing reading critically. Any students feel that reading is not important, boring and also can't see colorful pictures on there. Yeah, it is for being complicated. Book is very important for yourself. As we know that on this time, many ways to get whatever we really wish for. Likewise word says, many ways to reach Chinese's country. So , this Microsoft® Windows® SharePoint® Services Step by Step can make you truly feel more interested to read.

Download and Read Online Microsoft® Windows® SharePoint® Services Step by Step Olga M. Londer, James Edelen, Todd C. Bleeker, Penelope Coventry #J6F8PME5RIC

# Read Microsoft® Windows® SharePoint® Services Step by Step by Olga M. Londer, James Edelen, Todd C. Bleeker, Penelope Coventry for online ebook

Microsoft® Windows® SharePoint® Services Step by Step by Olga M. Londer, James Edelen, Todd C. Bleeker, Penelope Coventry Free PDF d0wnl0ad, audio books, books to read, good books to read, cheap books, good books, online books, books online, book reviews epub, read books online, books to read online, online library, greatbooks to read, PDF best books to read, top books to read Microsoft® Windows® SharePoint® Services Step by Step by Olga M. Londer, James Edelen, Todd C. Bleeker, Penelope Coventry books to read online.

Online Microsoft® Windows® SharePoint® Services Step by Step by Olga M. Londer, James Edelen, Todd C. Bleeker, Penelope Coventry ebook PDF download

Microsoft® Windows® SharePoint® Services Step by Step by Olga M. Londer, James Edelen, Todd C. Bleeker, Penelope Coventry Doc

Microsoft® Windows® SharePoint® Services Step by Step by Olga M. Londer, James Edelen, Todd C. Bleeker, Penelope Coventry Mobipocket

Microsoft® Windows® SharePoint® Services Step by Step by Olga M. Londer, James Edelen, Todd C. Bleeker, Penelope Coventry EPub